## SAP ABAP table AGS BPCA SELVART {BPCA: Result Select Option Variants - Texts}

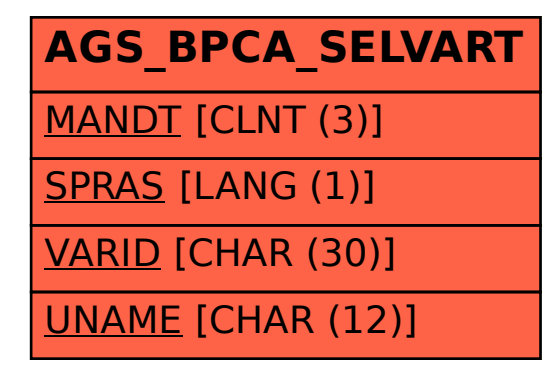